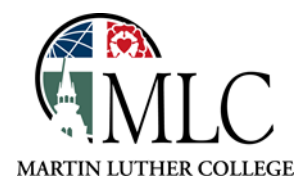

## **Library + Google for Better Research**

## **Why: Google and Library Resources together can get you more information How: Use this guide**

The MLC Library has many materials available through its book catalog and article databases. Some of these resources, however, can be found by starting with Google tools. Be a smart researcher—use these tips to help you use both Google and our library's resources to get the information you need.

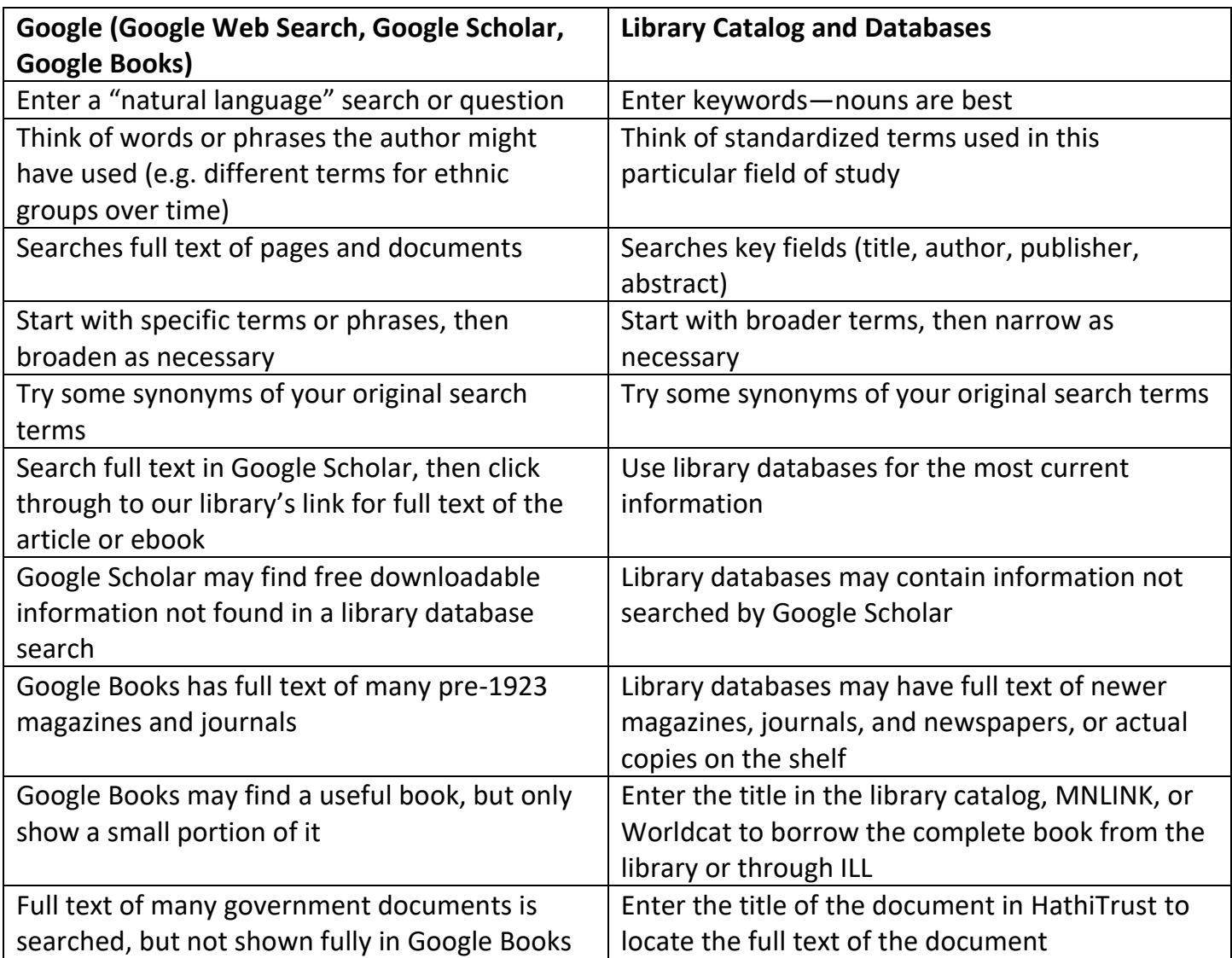

No matter how you find your information, it is important to determine the credibility of your sources. Ask yourself these questions:

- Is the author credible? Do they have credentials that make them an expert? What institution or outlet are they writing for?
- Is the article recent (or does it matter, as in the case of historical records)?
- Does the publication or author hold a particular bias?
- Is the article scholarly and/or peer-reviewed?
- Is the information on a credible site (.edu, .gov, a well-known journalism site, etc.) or is it on a personal page or blog?
- Is the writing professional and accurate or sloppy?

For more information about using Google with library resources, read *Harnessing the Power of Google: What Every Researcher Should Know* by Christopher C. Brown, Libraries Unlimited, 2017.

*Please ask library staff if you have any questions about using the MLC Library.*